## 1. DBSOptions New Install or License Key Update Procedure

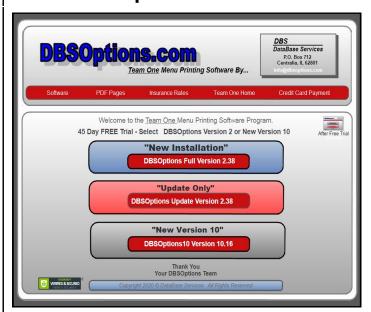

Go to DBSOptions.com (ssl secure site) Select "New Installation" DBSOptions Full Version or "New Version 10" and follow on screen instructions.

## **License Key Update Procedure**

**After 30 Days** you will see a "License Key Alert Box" with number of days remaining. To continue use you must up date your DBSOptions License Key. Select "**Yes Update Key**" This will take you to License Key Registration Box.

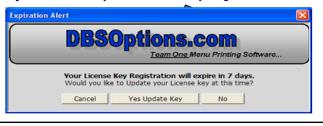

DBSOptions.com

Team One Menu Printing Software...

Thank you for choosing DBSOptions Software
Your "License Key" will expire on February 28, 2021.

1. To continue using this software you must "Update" your
License Key before the expiration date. If you want to "Update"
your License Key at this time, select "Yes Update Key".

2. If you already "Updated" (above) and received your License Key
enter in space below and select "Save License Key".

Registration ID: | HYSLONZFOFLZFMGP

License Key:

Exit Yes Update Key Save License Key

## **License Key Registration Box**

At License Key Registration select "**Yes Update Key**" to go to License Registration site. <u>After completing Registration process</u> we will send out new License Key to your by email address. (remember to check your spam folder)

After receiving your new License Key enter in space provided (you may copy and paste) then select "Save License Key".

Note..

When using DBSOptions you may select "Help" then select "License Key Registration" to update License Key or see your License Key expiration date. (Version 2.27 and up)

## **3.** To Receive New License Key You Must Update License Key Registration <u>on each computer</u>.

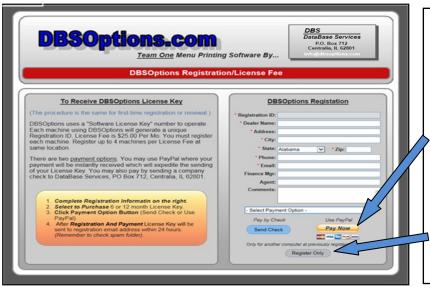

License Fee is \$25.00 Per Month for up to 4 Computers at same location.

**Enter Dealer Information.** Select 6 or 12 month billing for 1st Computer.

Select "Send Check" or "Pay Now" for credit card (do not have to be PayPal member).

License Key(s) will be sent by email within 24 hours after receiving payment. (check your spam folder)

"Register Only" for additional Computers, up to 4 at same location, or other payment arrangements.